# 4491 X

# **VITA/TCE Training Supplement** Volunteer Income Tax Assistance (VITA) / Tax Counseling for the Elderly (TCE)

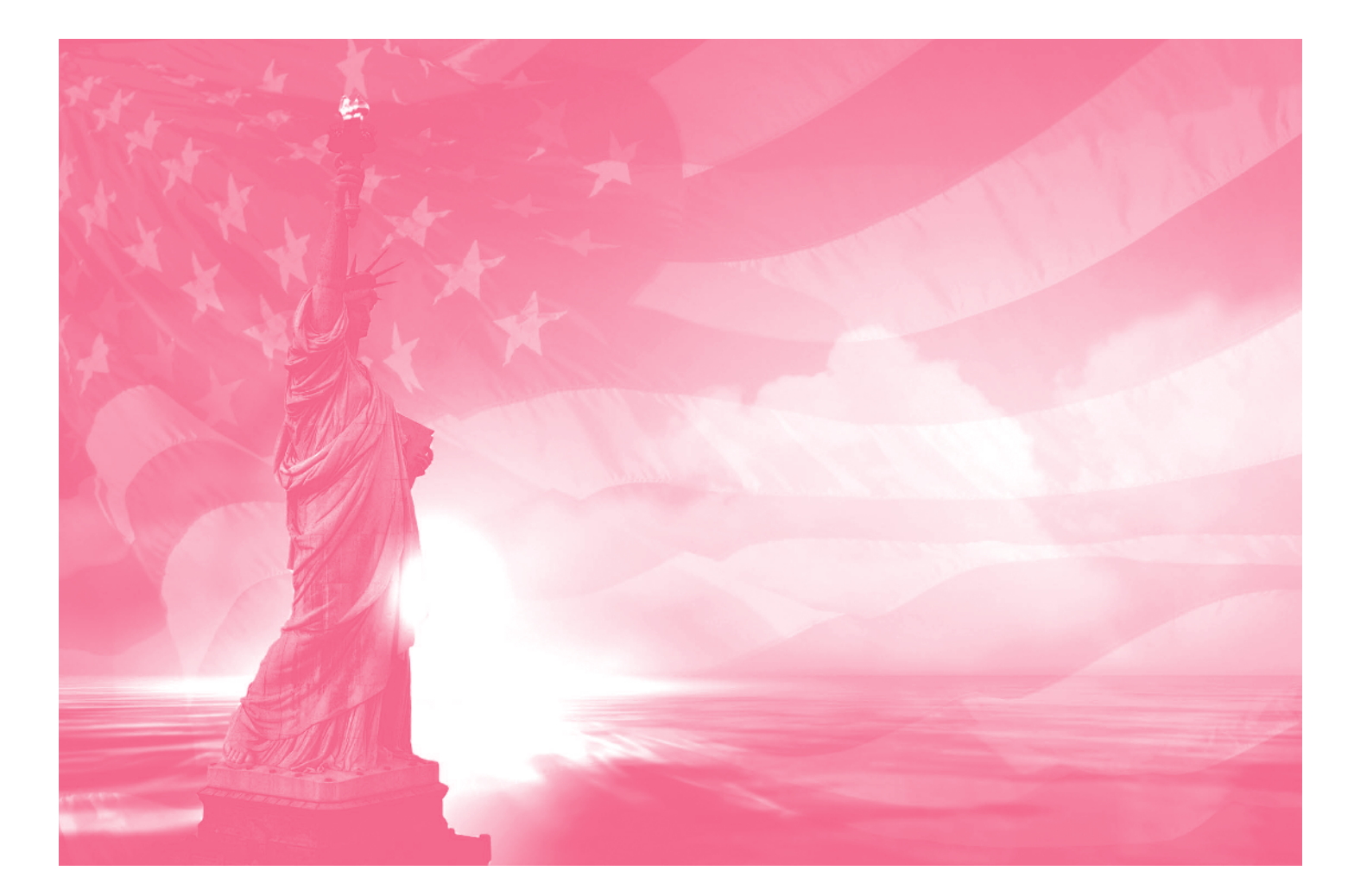

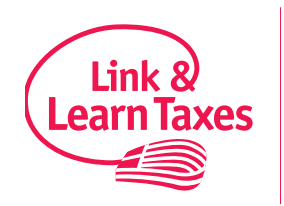

Take your VITA/TCE training online at www.irs.gov (keyword: Link & Learn Taxes). Link to the Practice Lab to gain experience using tax software and take the certification test online, with immediate scoring and feedback.

2011 RETURNS

### **Publication 4491X – 2011 Supplement**

#### **Table of Contents**

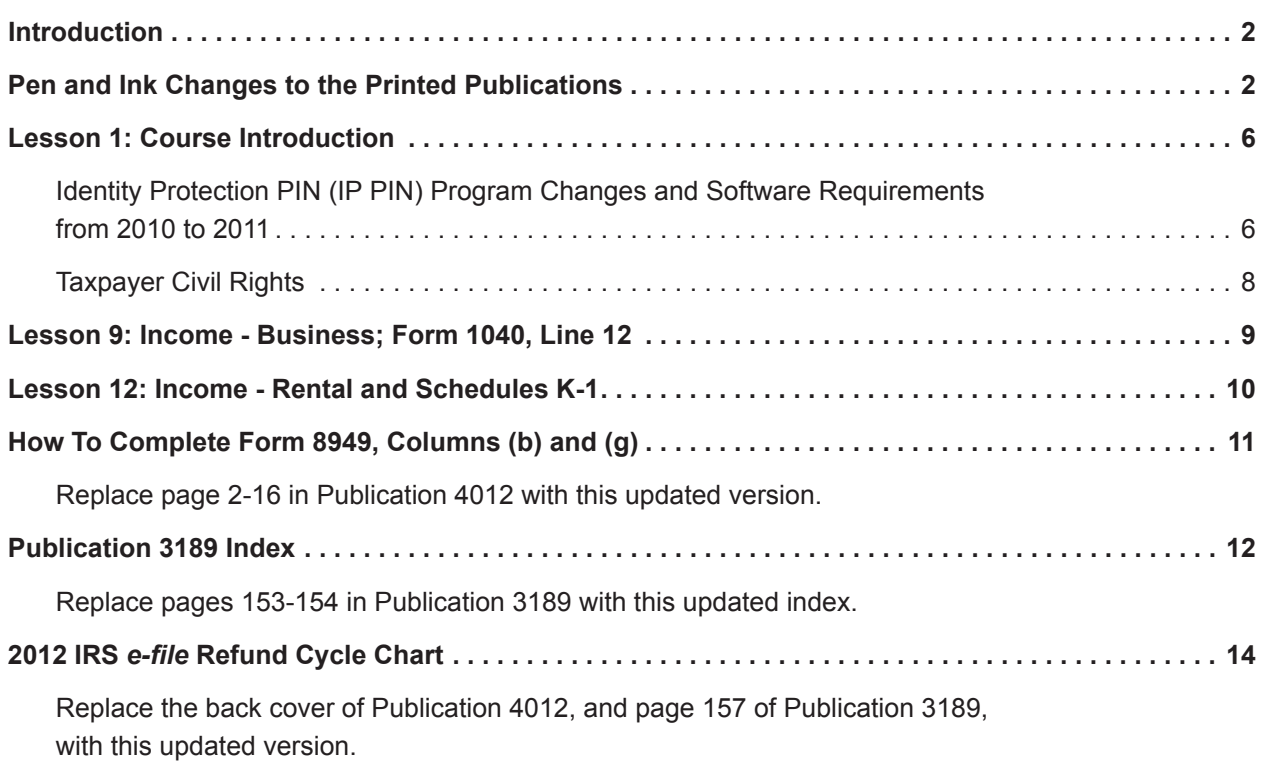

#### **Publication 4491X – 2011 Supplement**

#### **Introduction**

This supplement contains pen and ink changes to the:

- • Training Guide (Publication 4491)
- • Volunteer Resource Guide (Publication 4012)
- • Problems and Exercises (Publication 4491W)
- • Volunteer Assistor's Test/Retest (Form 6744), and
- Link & Learn Taxes (L&LT)

This supplement also contains:

- • Corrected index for Publication 3189
- • Updated Refund Cycle Chart from Publication 4012

It is recommended that you print these pages and insert them into the appropriate publications.

**These changes impact all of the VITA/TCE courses.** VITA/TCE tax preparers must review this supplement before assisting taxpayers with tax law questions or preparing their returns. Quality reviewers must also review this document before performing quality reviews.

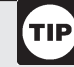

The answers to the comprehensive problems and exercises in Publication 4491W can be accessed under Other Technical Resources and Training Products on the Volunteer Training Resources page on www.irs.gov.

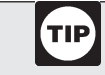

Blank forms are no longer printed in the training publications. Tax year 2011 blank forms can be accessed at www.irs.gov/formspubs.

Draft forms can be accessed at [www.irs.gov/app/picklist/list/](www.irs.gov/app/picklist/list/draftTaxForms.html) draftTaxForms.html.

#### **Pen and Ink Changes to the Printed Publications**

Thanks to everyone who provided feedback regarding the printed training material. The following pen and ink changes are responses to concerns received through the first week of December. Please feel free to direct any additional content concerns to your local IRS-SPEC tax consultant or Site Coordinator.

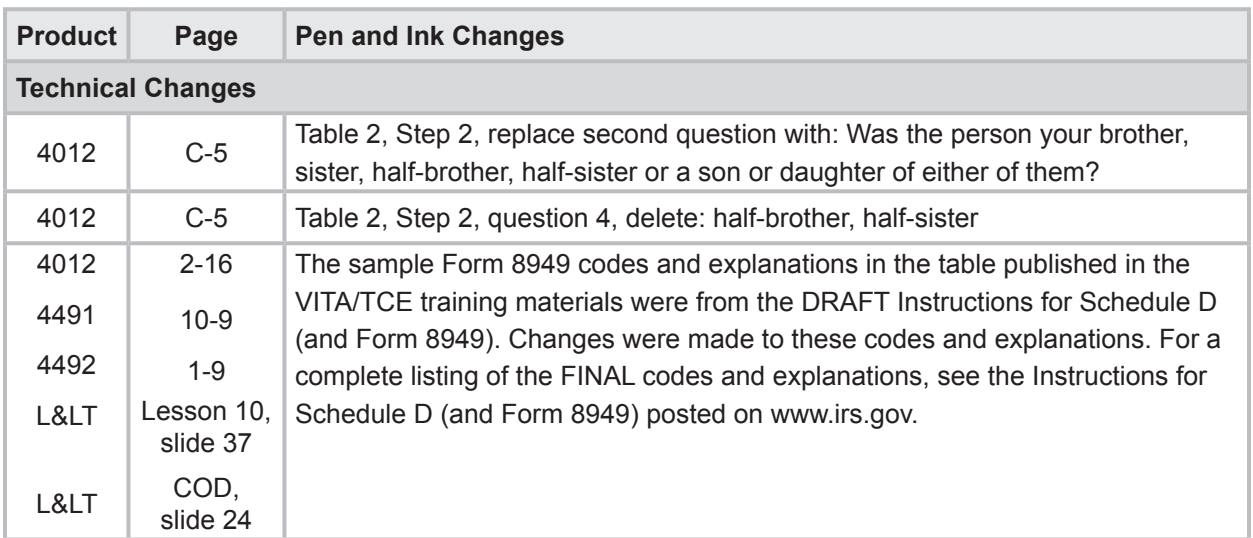

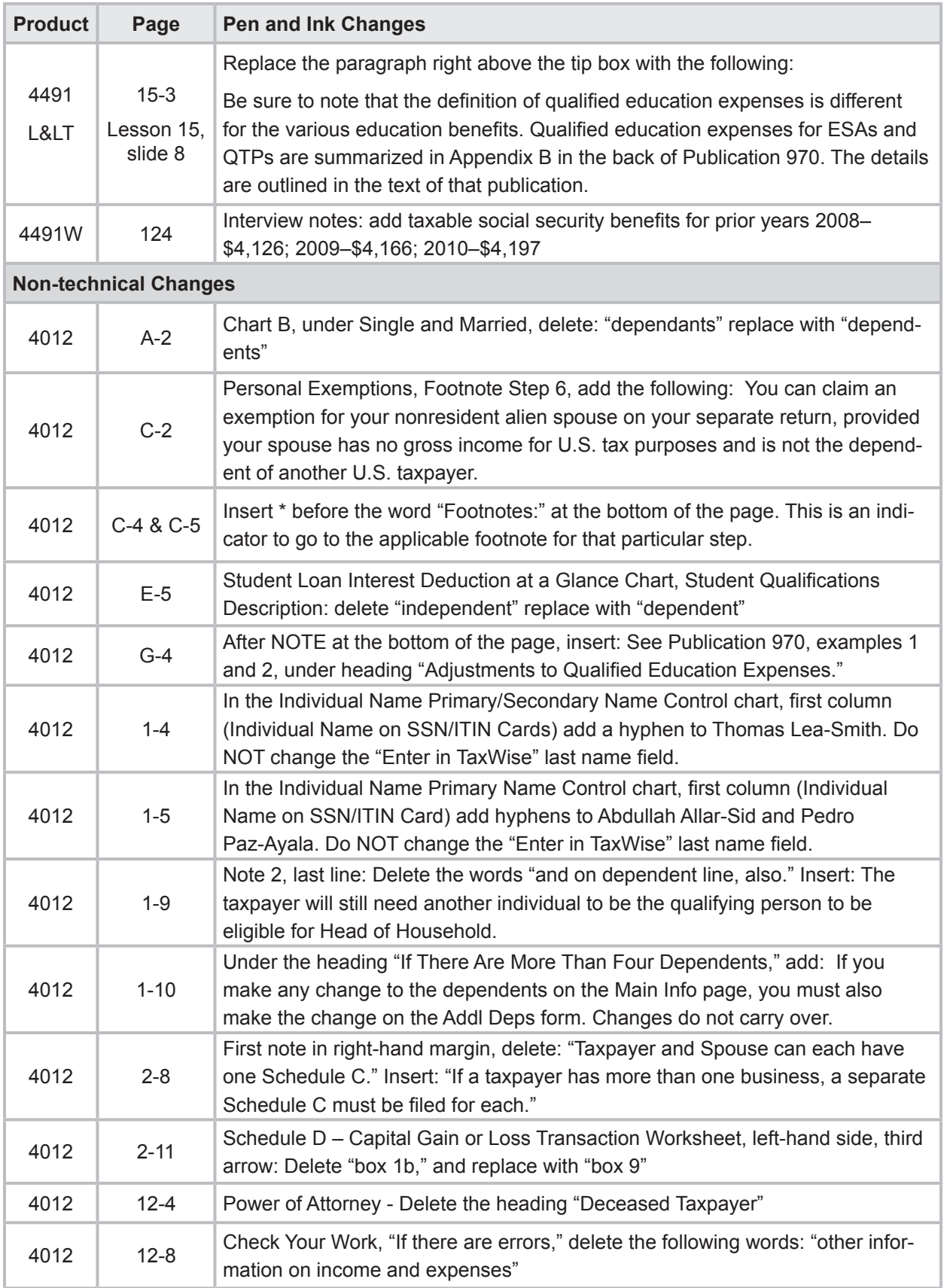

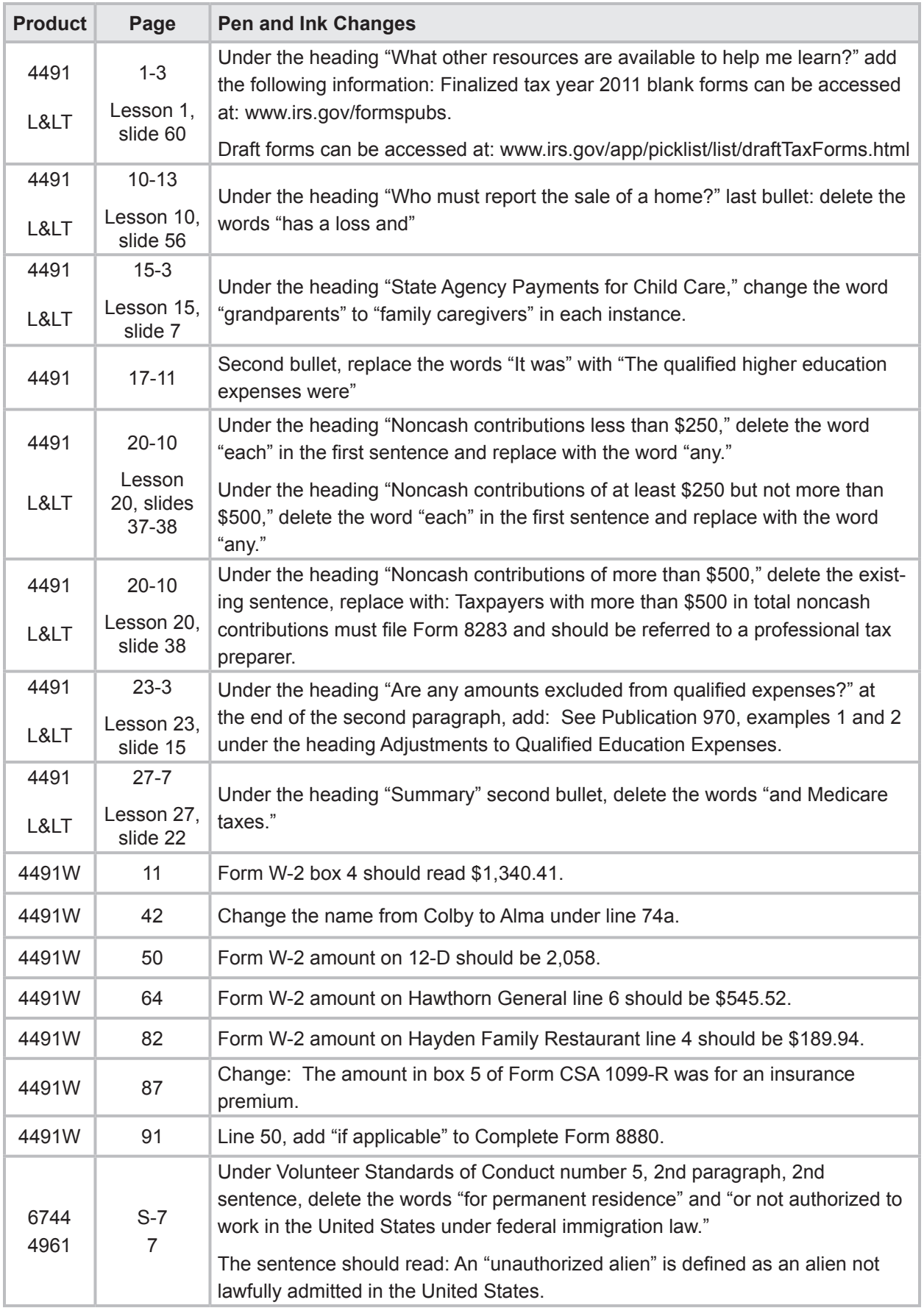

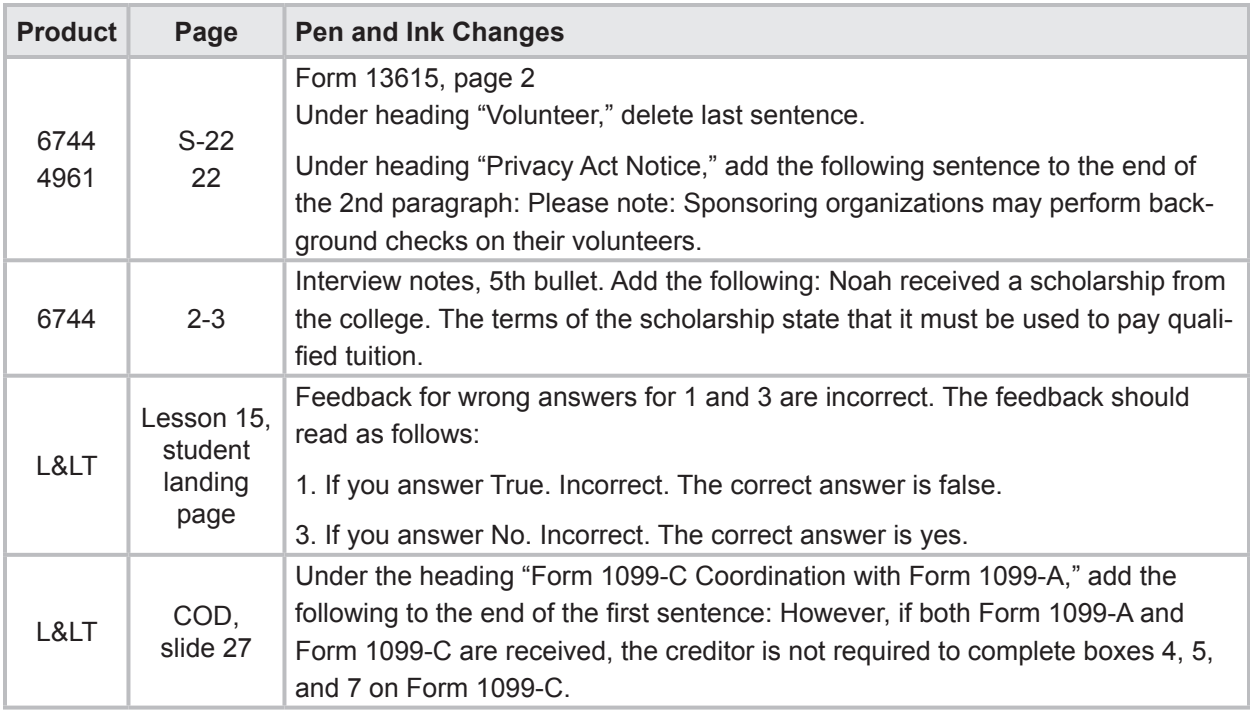

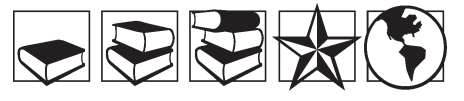

#### **Lesson 1: Course Introduction**

#### **Identity Protection PIN (IP PIN) Program Changes and Software Requirements from 2010 to 2011.**

This topic follows the text on page 1-5.

#### *Overview of the Program*

Identity theft is the fastest growing crime in the United States. The Federal Trade Commission estimates that 9 million Americans have their identities stolen each year. Identity theft occurs when thieves use your personal information such as social security number or driver's license number to gain access to money, credit, goods, or services in your name.

Identity theft can be tax related or non-tax related. Two types of tax related identity theft are when a thief uses a taxpayer's SSN and other PII for:

- • Employment purposes
- • Fraudulent filing purposes

Individuals who are victims of identity theft can report the incident to the Identity Protection Specialized Unit (IPSU) at 1-800-908-4490. The individual will be asked to submit documentation to validate their identity. If the taxpayer does have a tax related identity theft problem, the IPSU will research the account, identify the IRS business unit handling the case, and monitor the case to ensure it is being handled timely. The unit will also issue an Identity Theft indictor to the taxpayer's account.

In November, IRS will identify those taxpayers who will receive an Identity Protection Personal Identification Number (IP PIN). IP PIN selection is dependent on the type of indicator, completion of the validation process, and other factors. IRS expects to supply an IP PIN to approximately 250,000 taxpayers for TY 2011.

The inclusion of the IP PIN on the taxpayer's tax return acts as an authenticator that validates that the taxpayer was the legitimate owner of the TIN on the tax return.

The IP PIN is computer generated and specific to the tax year for which it was provided. A new IP PIN will be issued to the taxpayer every filing season, for as long as the identity theft indicator remains on their account.

#### *Taxpayer Notices*

In a proactive effort to combat federal income tax related identity theft, the IRS revised the 1040 series electronic tax forms for tax year 2011 and subsequent to allow for the entry of a 6-digit 'Identity Protection PIN' (IPPIN). The purpose of the IPPIN is to allow taxpayers who have been victims of identity theft related to tax administration to have their identities verified by IRS and avoid delays in filing and processing their federal tax returns.

In mid-November 2011, selected taxpayers (those who have contacted IRS and have been validated by IRS as being victims of identity theft that has affected the filing of their federal tax return) will receive a 4869CS letter, IPPIN Introductory Notice, notifying them that they will be receiving an IPPIN from IRS in December, and that they should safeguard the IPPIN for use when filing their 2011 return.

In mid-December 2011, selected taxpayers will receive a 4869CS letter, Identity Protection Personal Identification Number, providing them with a single-use 6-digit IPPIN. The notice will provide the taxpayer with information on the purpose, use, and safeguarding of the IPPIN. Taxpayers who receive the 4869CS letter with the IPPIN must use the IPPIN when filing their federal income tax return.

Both the November and December notices and the IPPIN will be auto-generated based on the taxpayer's validated account information. The December notice will contain a single use 6-digit PIN that contains six numbers and may begin with a zero. In order for the IPPIN to be accepted, all six digits must be input on the Form 1040, to the right of the spouse's occupation line.

**Important Note:** The IP PIN is not visible to IRS employees and it will not be possible for taxpayers to receive another IP PIN if they lose or misplace the letter. Taxpayers who do not have their IP PIN will be instructed to file a paper return without the IP PIN. However, taxpayers will be cautioned they may experience a significant delay in the processing of their return and any refund, if they are entitled to one.

#### *Changes to the TY 2011 Form 1040 Series Returns*

Beginning in TY 2011, the Form 1040 series (1040EZ, 1040A and 1040) will include a series of six boxes just to the right of the spouse's occupation. These boxes are clearly marked as "Identity Protection PIN."

If taxpayers choose to file the return on paper, the 4869CS issued by the IRS will instruct them to write the 6-digit IPPIN in the shaded area just to the right of the spouse's occupation.

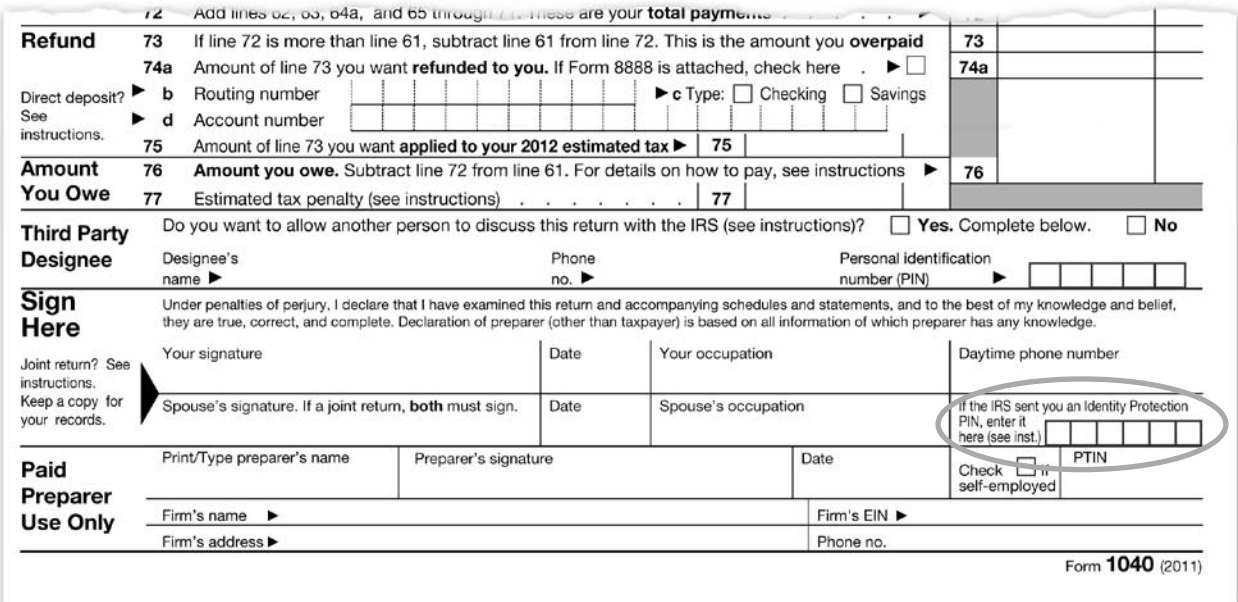

#### *Effect of the IP PIN on Tax Administration*

The IPPIN will assist IRS in identifying a valid return that was filed by a taxpayer who has previously been identified by IRS as being the victim of identity theft that has affected the filing or processing of their tax return and received an identity theft indicator on their account.

The IPPIN will act as an identity validation tool only. The IPPIN will indicate that the taxpayer previously provided IRS with information that validates their identity and that IRS is satisfied that the taxpayer is the valid owner of the SSN.

Returns that are filed on accounts with an IP PIN indicator present that have an IPPIN correctly input at the time of filing will be processed as the valid return using standard processing procedures.

Returns that are filed on accounts with an IP PIN indicator present that do not have an IPPIN, or the IPPIN was not input correctly, will experience delays while IRS validates the identity of the taxpayer against IRS records.

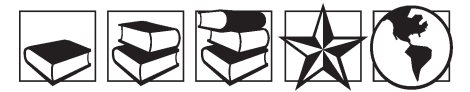

#### **Taxpayer Civil Rights**

This topic follows the text on page 1-6, under the heading "How do I maintain the taxpayer's trust?" and should also be inserted into Publication 4012, page 13-9.

Under no circumstances will the Internal Revenue Service tolerate discriminatory treatment of taxpayers by individuals who volunteer at Volunteer Income Tax Assistance (VITA) and Tax Counseling for the Elderly (TCE) sites. No taxpayer shall be subject to discrimination based on race, color, national origin, reprisal, disability, or age in programs or activities, or sex in educational programs or activities supported by the Department of the Treasury – Internal Revenue Service.

Taxpayers with a disability may require a reasonable accommodation in order to participate or receive the benefits of a program or activity supported by the Department of the Treasury – Internal Revenue Service. VITA and TCE Site Coordinators and Managers are responsible for ensuring that requests for reasonable accommodation are granted when the request is made by a qualified individual with a disability.

If a qualified individual with a disability does not receive a reasonable accommodation upon request, or if an individual believes that he or she has experienced discrimination on the basis of race, color, national origin, disability, reprisal, age, or sex, he or she may file a written complaint with a VITA or TCE Site Coordinator or Manager, or with the Department of the Treasury – Internal Revenue Service. All written complaints should be sent to:

> Director, Civil Rights Division Internal Revenue Service 1111 Constitution Avenue, NW Room 2413 Washington, DC 20224

For all inquiries concerning taxpayer civil rights, contact us at the address referenced above, or e-mail us at eeo.external.civil.rights@irs.gov.

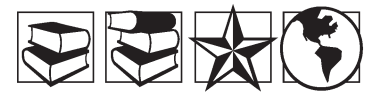

#### **Lesson 9: Income - Business; Form 1040, Line 12**

This topic follows the text on page 9-7 under 1a, and page 9-9 under 1a.

Part I, line 1a is for amounts from Form 1099-K, Merchant Card and Third Party Network Payments. For 2011, the IRS is delaying the requirement to put the Form 1099-K amounts on this line. The Instructions say enter a zero for 2011 on this line and include the amounts from Forms 1099-K in with other gross receipts on line 1b.

This topic follows the text on page 9-7 under the heading "How do I complete Schedule C-EZ?" after the two NEW icons - Line F and Line G, and is also added to L&LT slide 15, topic "Completing Schedule C-EZ."

In general, taxpayers who seek assistance through the VITA/TCE program may be required to file Form 1099-MISC for payments in the amount of \$600 or more for services performed for a trade or business by people not treated as its employees. An example is for subcontractors who are nonemployees. For a complete listing of Forms 1099 and the requirements for issuance, refer to the chart on page 15 of the Form 1099 General Instructions.

If the taxpayer responds *yes* to Question F on Schedule C-EZ, the income tax return and any related Form 1099 preparation are both out of scope for the VITA/TCE program. The Form 1040 must still be referred to a professional tax preparer even if taxpayers indicate they have already filed the Forms 1099.

If the response to Question F is *yes*, there is no need to proceed to Question G.

This topic follows the text on page 9-9 under the heading "How do I complete Schedule C?" after the two NEW icons - Line I and Line J, and is also added to L&LT, slide 29, topic "Completing Schedule C."

In general, taxpayers who seek assistance through the VITA/TCE program may be required to file Form 1099-MISC for payments in the amount of \$600 or more for services performed for a trade or business by people not treated as its employees. An example is for subcontractors who are nonemployees. For a complete listing of Forms 1099 and the requirements for issuance, refer to the chart on page 15 of the General Form 1099 Instructions.

If the taxpayer responds *yes* to Question I on Schedule C, the income tax return and any related Form 1099 preparation are both out of scope for the VITA/TCE program. The Form 1040 must still be referred to a professional tax preparer even if the taxpayer indicates they have already filed the Forms 1099.

If the response to Question I is *yes*, there is no need to proceed to Question J.

This topic follows the text on page 9-12 under the heading "What situations are out of scope for the VITA/TCE program?" and is also added to L&LT, slide 37, topic "Out of Scope Situations for VITA/TCE."

If the taxpayer responds *yes* to Question F on Schedule C-EZ or Question I on Schedule C, indicating there is a requirement to file Forms 1099, the preparation of the Form 1040 is out of scope for the volunteer program.

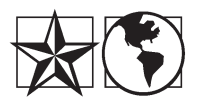

#### **Lesson 12: Income - Rental and Schedules K-1**

This topic follows the text on page 12-3 under the heading "What is rental income?" after the NEW icon for Question A and Question B, and is also added to  $L<$ , slide 9, topic "Rental income."

In general, taxpayers that seek assistance through the VITA/TCE program may be required to file Form 1099-MISC for payments in the amount of \$600 or more for services performed for a trade or business by people not treated as its employees. An example is for subcontractors who are nonemployees. For a complete listing of Forms 1099 and the requirements for issuance, refer to the chart on page 15 of the Form 1099 General Instructions.

If the taxpayer responds *yes* to Question A on Schedule E, the income tax return and any related Form 1099 preparation are both out of scope for the VITA/TCE program. The Form 1040 must still be referred to a professional tax preparer even if taxpayers indicate they have already filed the Forms 1099.

If the response to Question A is *yes*, there is no need to proceed to Question B.

#### This topic follows the text on page 12-3, after the "new" paragraph, and before software hint.

Part I, line 3a is for amounts from Form 1099-K (merchant card and third party network receipts). For 2011, the IRS is delaying the requirement to put the Form 1099-K amounts on this line. The Instructions say to enter a zero for 2011 on this line and include the amounts from Forms 1099-K in with other gross receipts on line 3b.

This topic follows the text on page 12-17 under the heading "What situations are out of scope for the VITA/TCE program?" and is also added to L&LT, slide 72, topic "Out of Scope Situations for VITA/TCE."

If the answer to question A on Schedule E is *yes*, indicating the taxpayer has a Form 1099 filing requirement, preparation of the Form 1040 and any related Forms 1099 are out of scope for the VITA/TCE program.

#### Replace page 2-16 in Publication 4012 with this updated version

For most transactions, you do not need to complete columns (b) and (g) and can leave them blank. You may need to complete columns (b) and (g) if you received a Form 1099-B or 1099-S that is incorrect, if you are excluding or postponing a capital gain, if you have a disallowed loss, or in certain other situations. Details are in the table below.

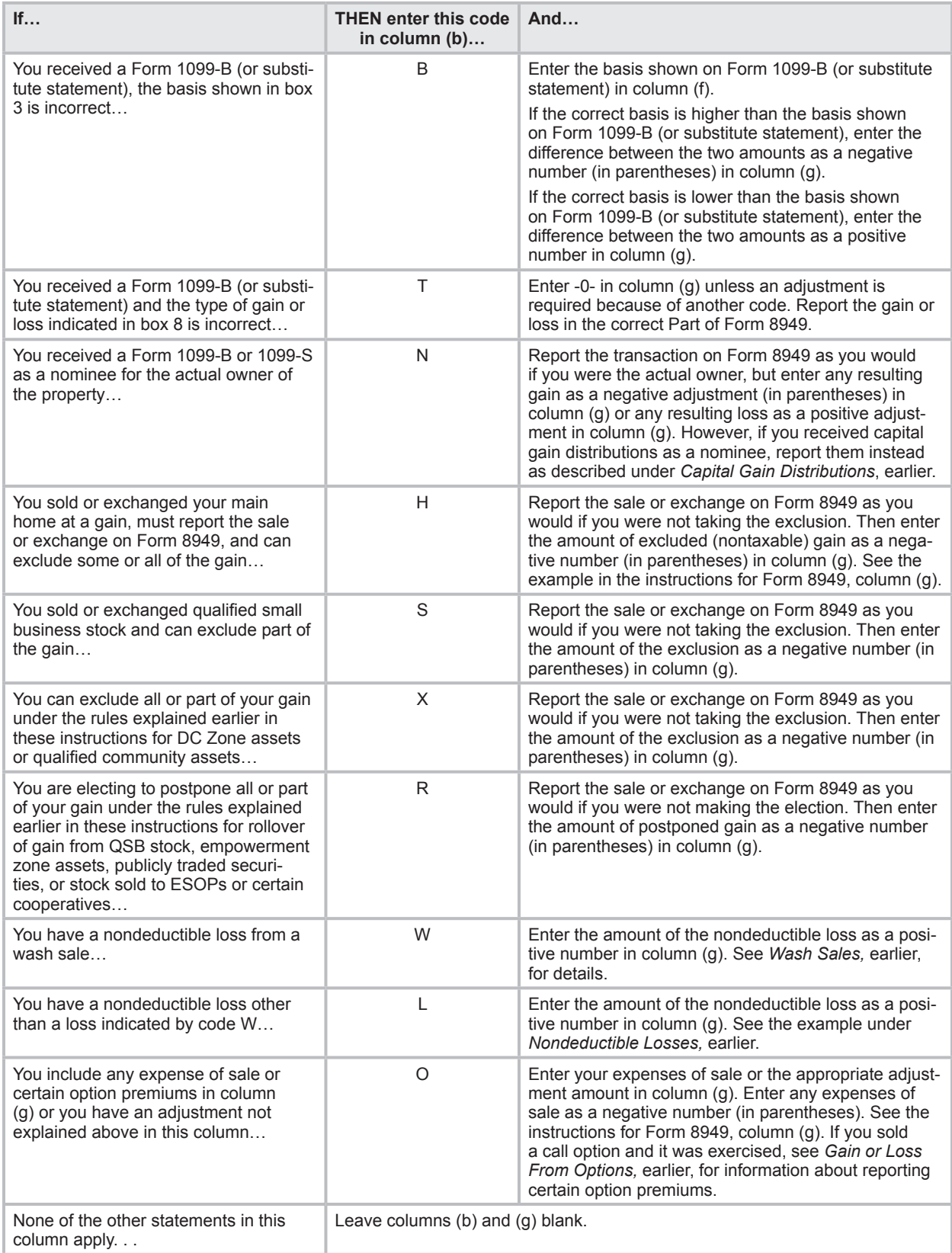

#### Replace pages 153-154 in Publication 3189 with this updated index.

#### **A**

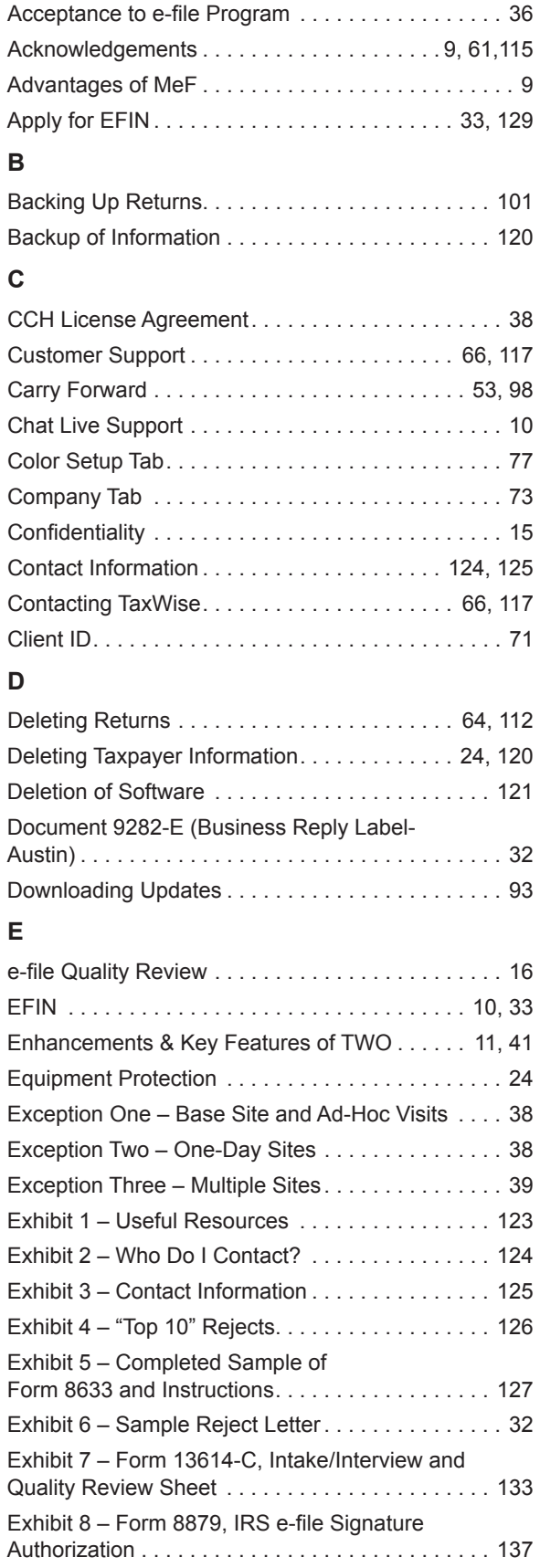

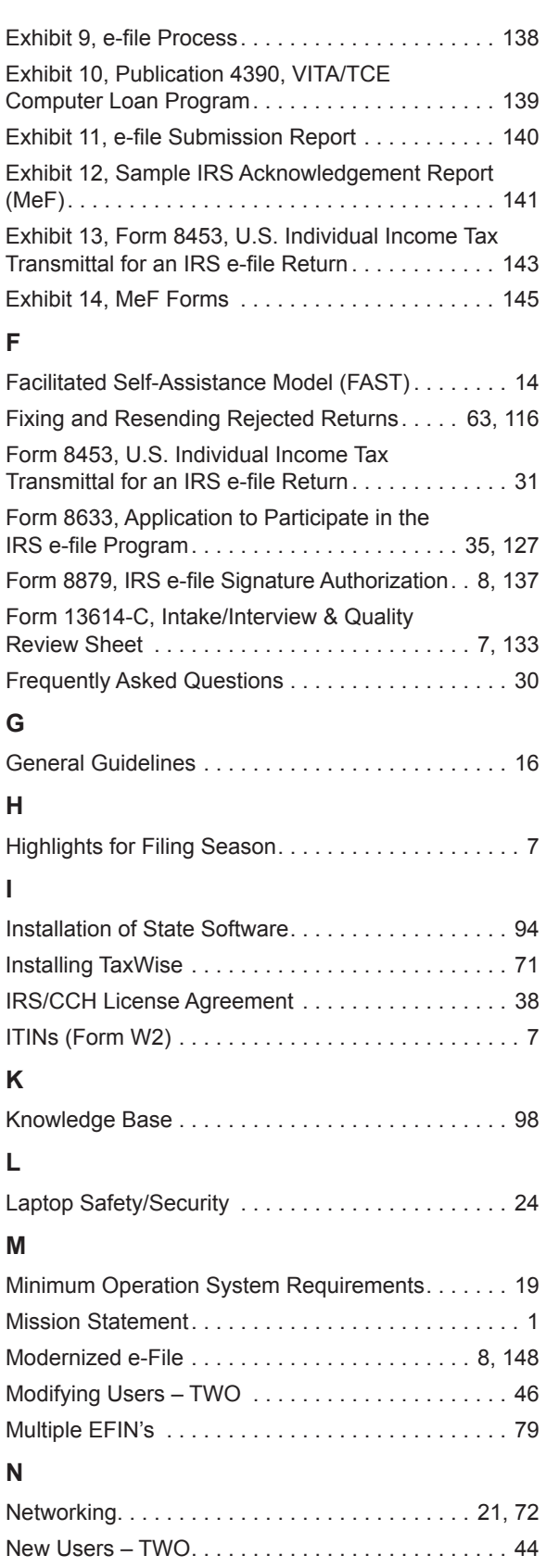

#### **O**

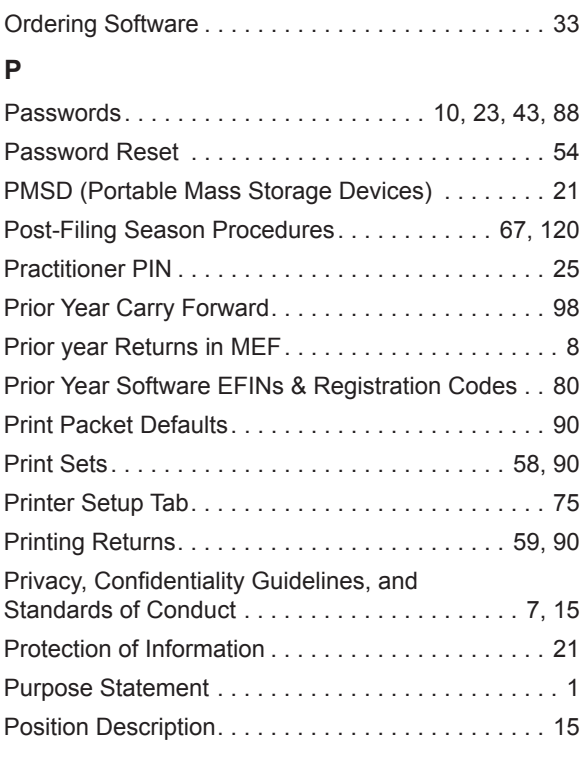

#### **Q**

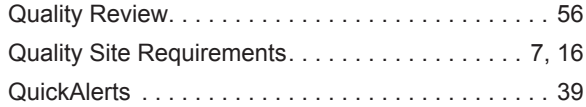

#### **R**

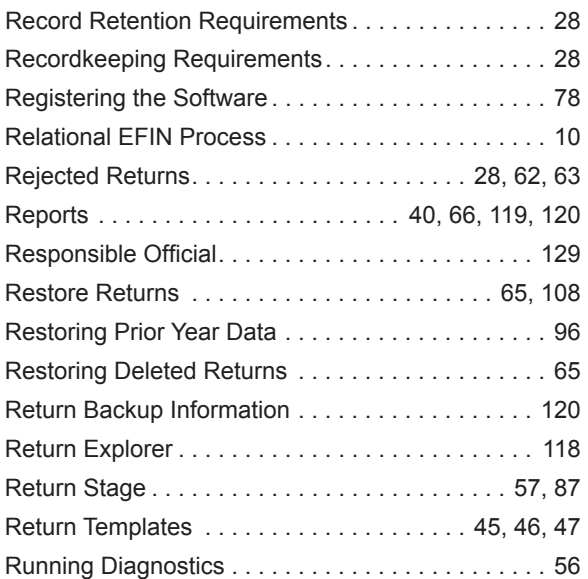

#### **S**

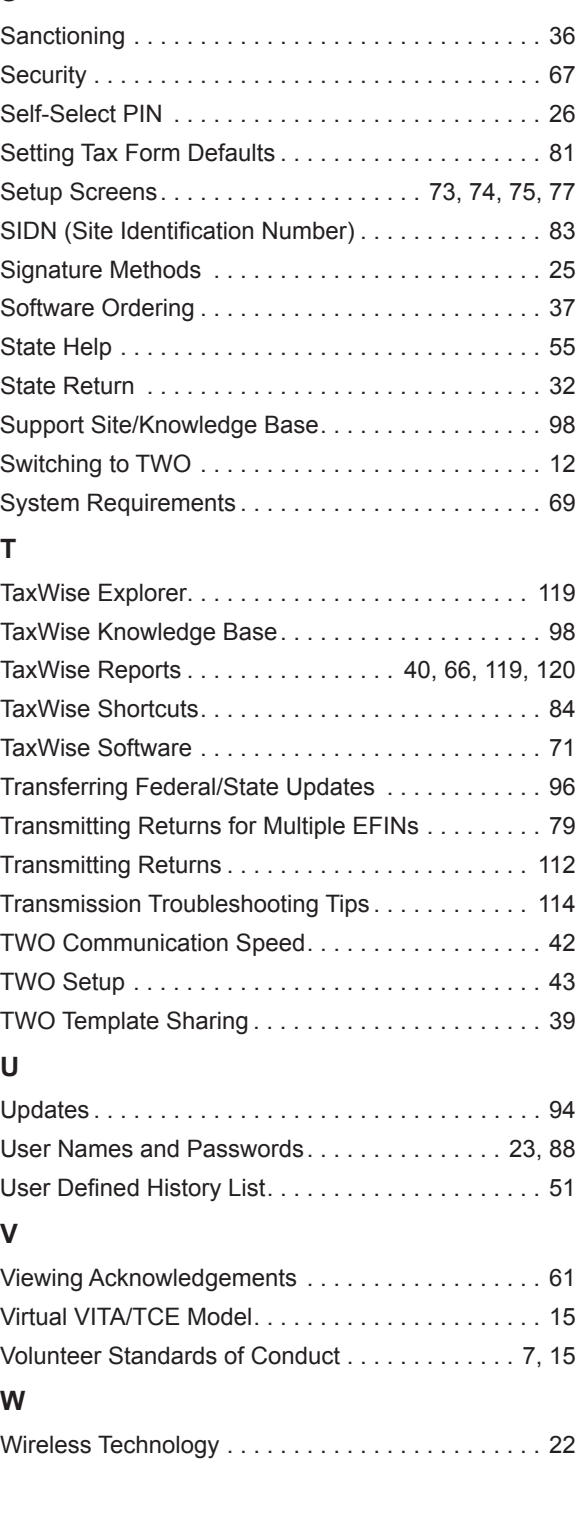

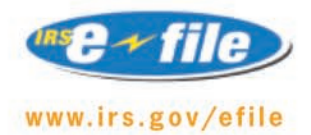

## 2012 IRS e-file Refund Cycle Chart

Based on when your return was accepted by the IRS, the projected date your refund will be direct deposited or mailed is shown on the chart below. This date is based on normal processing and assumes your return does not require further review. If your return does require review and additional information is needed, you will receive a notice. For the most up-to-date information on your refund, go to www.irs.gov and click on Where's My Refund? to check on any changes to the projected date shown below.

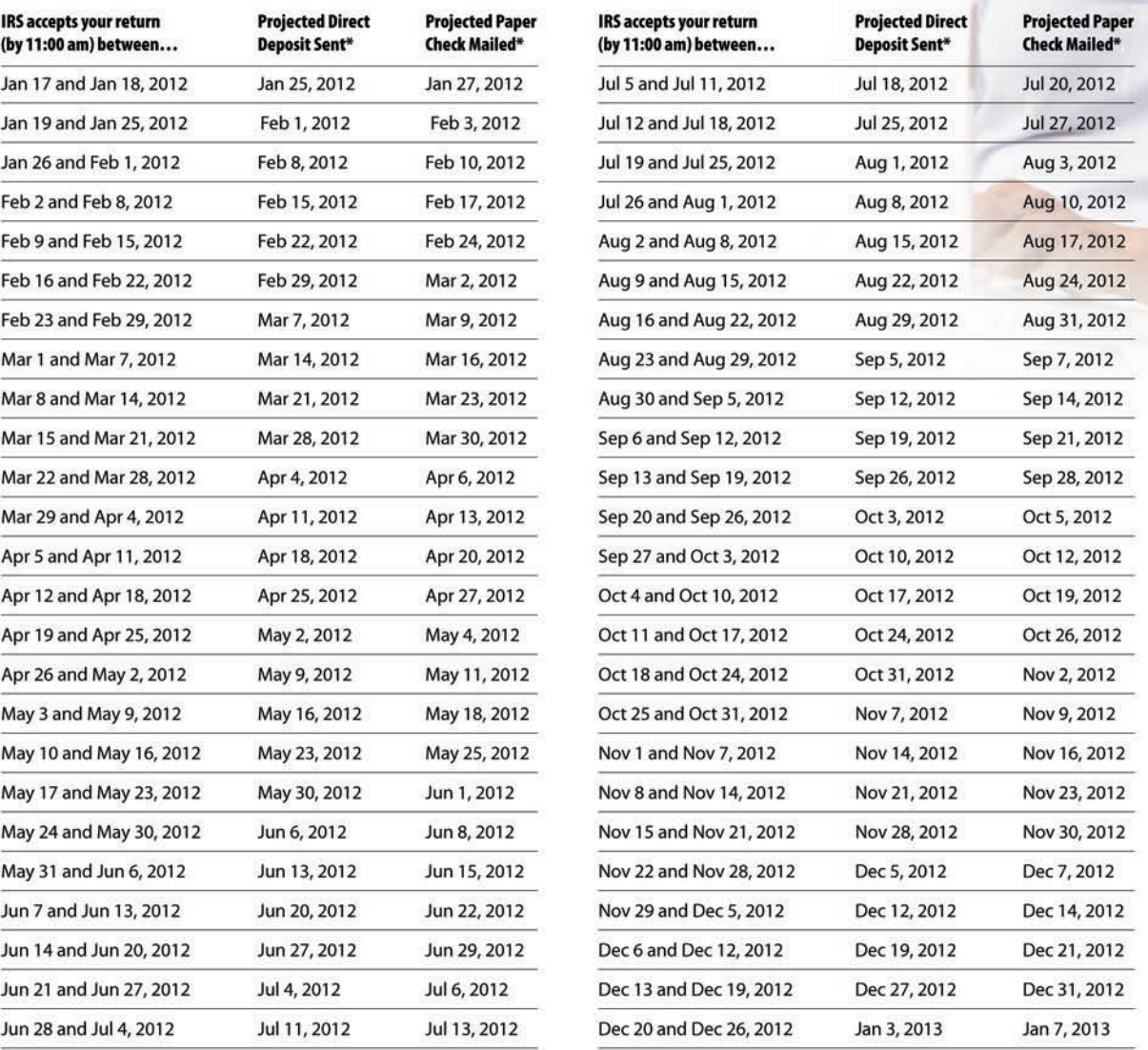

#### **Refund Inquiries**

You can check the status of your refund 72 hours after IRS acknowledges receipt of your e-filed return. For the fastest information go to www.irs.gov and click on refund Or, download the free IRS2Go app to your Apple iPhone or iTouch, or Android device. IRS2Go is a new way to provide you with IRS information and tools.

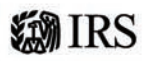

Department of the Treasury Internal Revenue Service www.irs.gov

\*This is the projected date that the refund will be direct deposited or mailed. It may take up to 5 additional days for the financial institution to post the refund to your account, or for mail delivery.

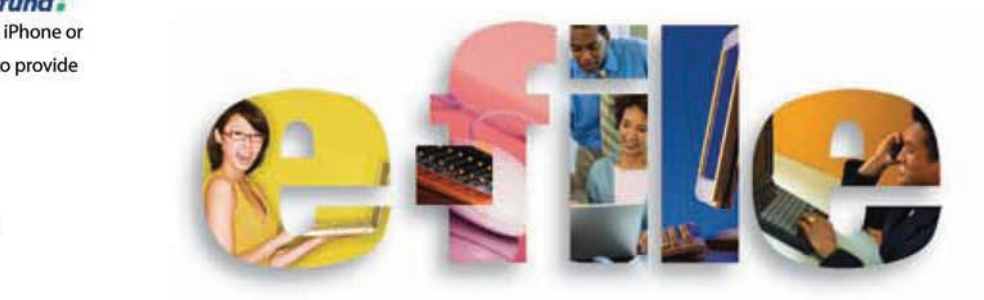